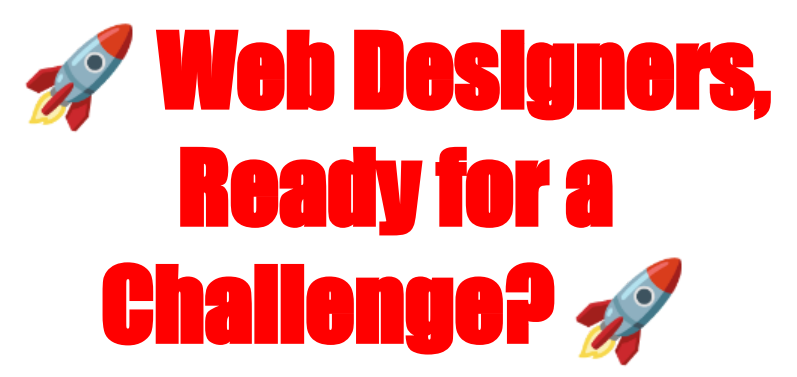

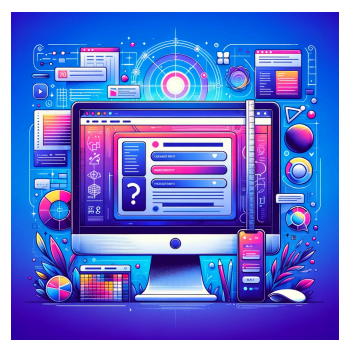

## **Test your HTML, CSS, and JavaScript skills**

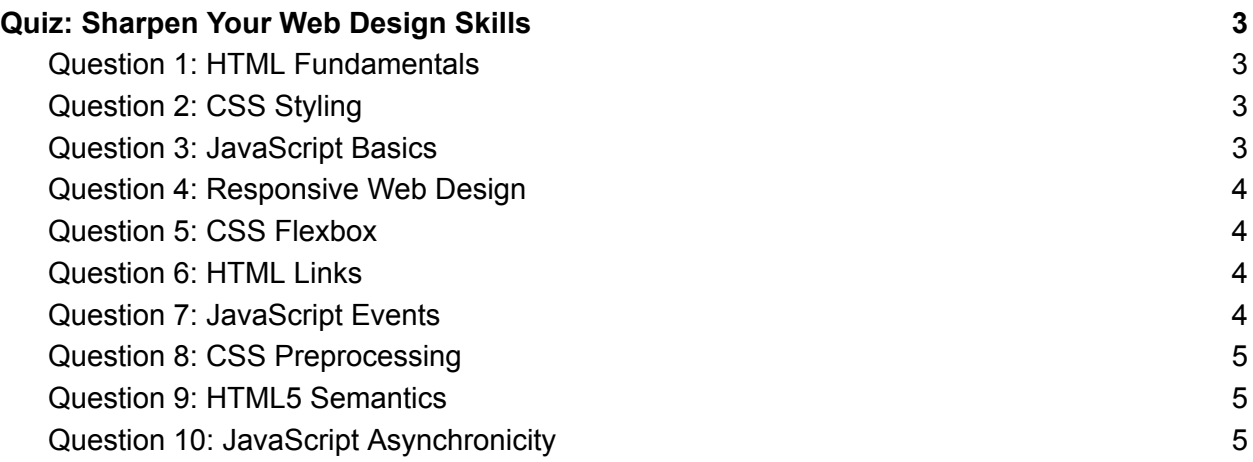

Web Designers, Ready for a Challenge?

Dive into our #WebDesignSkillsQuiz and put your #HTML, #CSS, and

#JavaScript knowledge to the test! This quiz is perfect for both beginners

looking to learn and pros wanting to refresh their skills.

Why Take This Quiz?

Refresh your fundamentals.

**Challenge your understanding of web design.** 

Connect with other professionals and compare scores.

Topics Covered:

HTML tags and semantics CSS styling and flexbox JavaScript basics and advanced concepts

Share your results and insights using hashtags #CodingChallenge

#FrontEndDevelopment #TechQuiz #LearnCoding #WebDevelopment.

Let's spark some friendly competition and learn from each other in our

#DigitalDesign community.

Are you in? Take the quiz now and show off your web design mastery! Let's see who comes out on top!  $\Psi$ 

## <span id="page-2-0"></span>**Quiz: Sharpen Your Web Design Skills**

<span id="page-2-1"></span>Question 1: HTML Fundamentals

Which tag is used to define a paragraph in HTML?

 $A)$  <paragraph>  $B)$  <p>  $C$ ) <para>  $D$ ) <text>

Answer: B) <p>

<span id="page-2-2"></span>Question 2: CSS Styling

How do you make text bold using CSS?

A) font-style: bold; B) font-weight: bold; C) text-style: bold; D) text-weight: bold;

Answer: B) font-weight: bold;

<span id="page-2-3"></span>Question 3: JavaScript Basics

Which method is used to round a number to the nearest integer in

JavaScript?

A) Math.round() B) Math.floor() C) Math.ceil()

D) Number.round()

Answer: A) Math.round()

<span id="page-3-0"></span>Question 4: Responsive Web Design

Which viewport width is typically used to design for mobile devices?

- A) 320px
- B) 480px
- C) 1024px
- D) 768px

Answer: A) 320px

<span id="page-3-1"></span>Question 5: CSS Flexbox

What does the align-items property do in a flex container?

- A) Aligns items horizontally
- B) Distributes space between items
- C) Aligns items vertically
- D) Controls the direction of items

Answer: C) Aligns items vertically

<span id="page-3-2"></span>Question 6: HTML Links

How do you make a hyperlink open in a new tab?

A) <a href="url" target=" new">

- B) <a href="url" new="true">
- C) < a href="url" target=" blank">
- D) <a href="url" open="newTab">

Answer: C) < a href="url" target="\_blank">

<span id="page-3-3"></span>Question 7: JavaScript Events

Which event is fired when a document has finished loading?

A) onload B) DOMContentLoaded C) documentReady D) loaded

Answer: B) DOMContentLoaded

<span id="page-4-0"></span>Question 8: CSS Preprocessing

Which is a popular CSS preprocessor?

A) LESS B) SASS C) TypeScript D) Babel

Answer: A) LESS and B) SASS

<span id="page-4-1"></span>Question 9: HTML5 Semantics

Which tag is used to define navigation links?

 $A)$  <nav> B) <navigate> C) <links> D) <menu>

Answer:  $A$ ) <nav>

<span id="page-4-2"></span>Question 10: JavaScript Asynchronicity

Which of the following allows handling of asynchronous operations?

A) Callbacks B) Promises

C) Async/Await

D) All of the above

Answer: D) All of the above